## SAP ABAP table CFONT CHAR WIDTH {I18N: Cascading font, unicode and its width for a font}

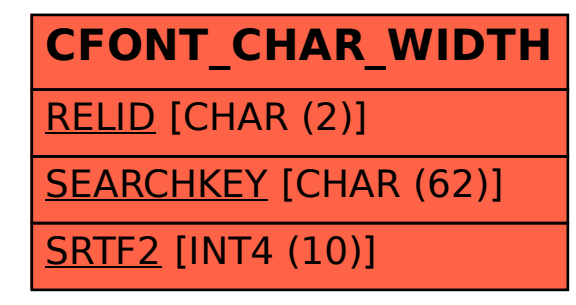